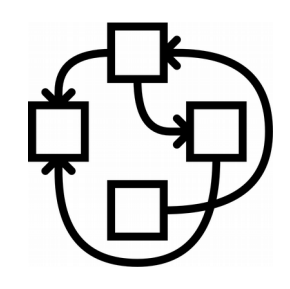

#### Debian GNU/Hurd Status update

Samuel Thibault

2015 August 17th

1

# It's all about freedom #0

"The freedom to run the program, for any purpose"  $l.e.:$ 

- Freedom from sysadmin!
	- WTH is fdisk/mke2fs/... hidden in /sbin?
	- I should be able to just work with my disk/network access
- Freedom to innovate
	- Experimental filesystem, personal work-flow, new kind of process combination,...
- Also provide freedom from misbehaving programs and drivers

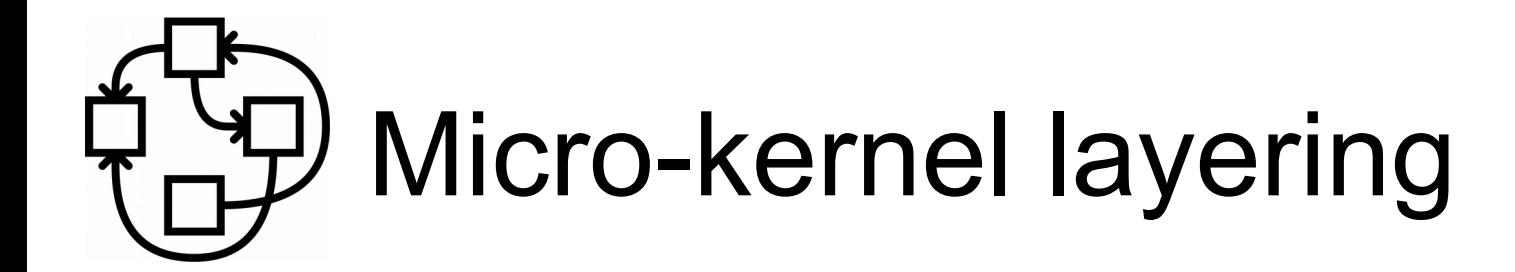

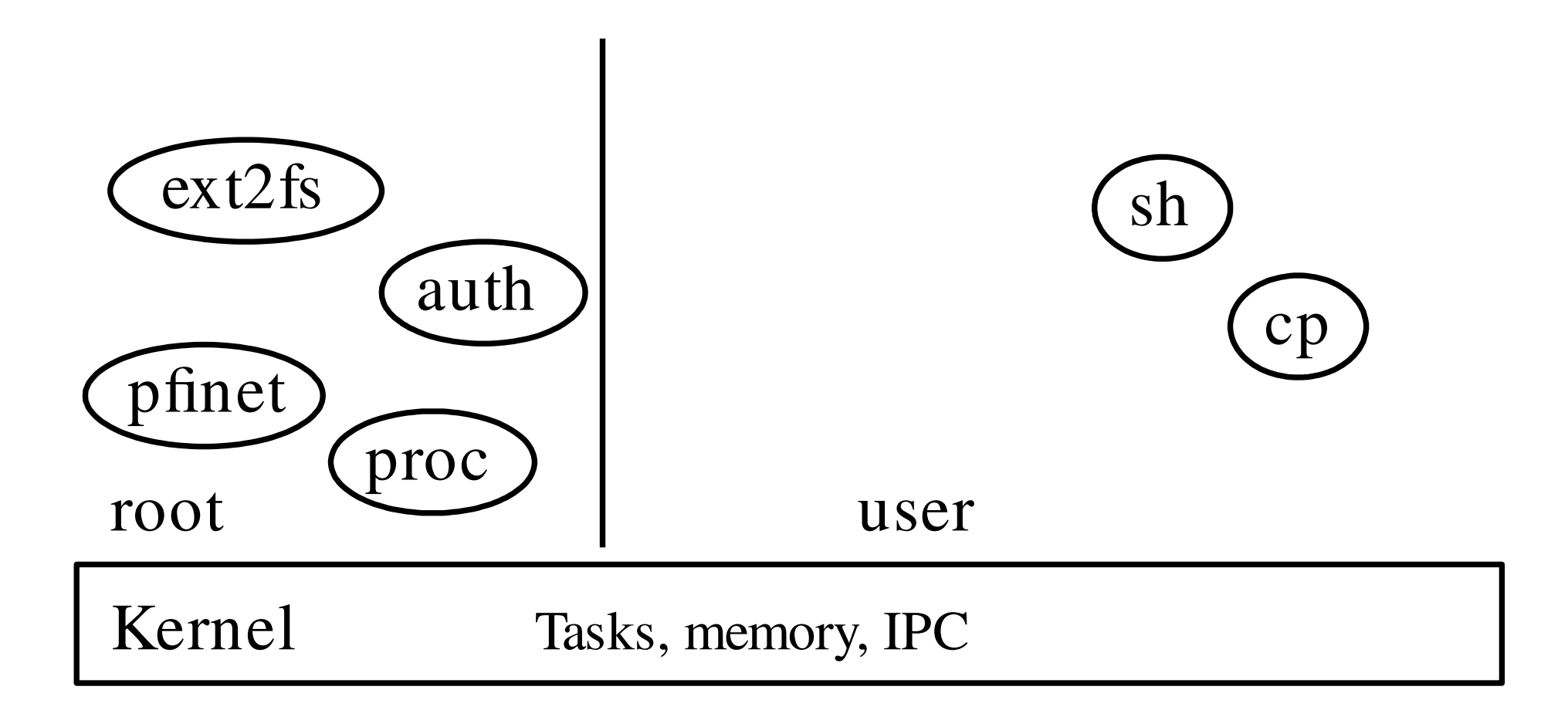

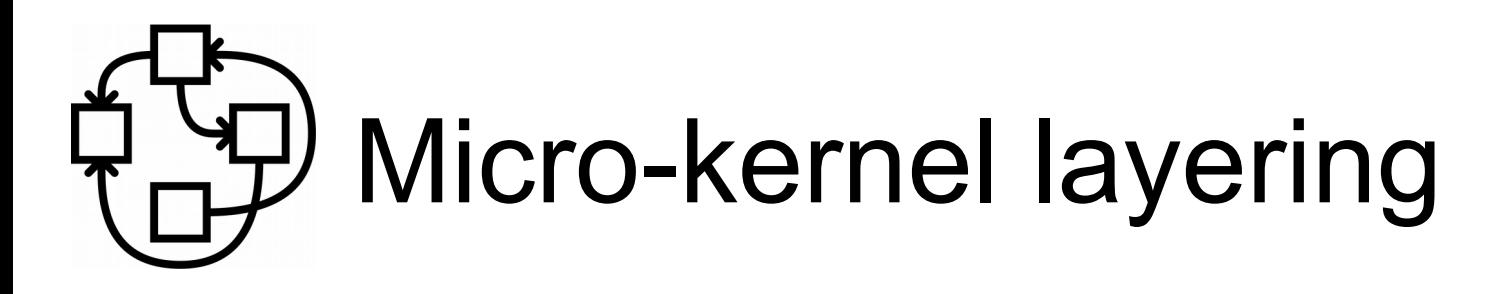

- Server crash? Not a problem
	- "Computer bought the farm" is just an error, not something-of-the-death
- Easier to debug/tune
	- Just run gdb, gprof, ...
- Can dare crazy things
	- The Hurd console has dynamic font support
		- See chinese support in pseudo-graphical mode (actually pure VGA textmode!) of Debian installer.
- Kernel only handles Tasks, memory, IPC

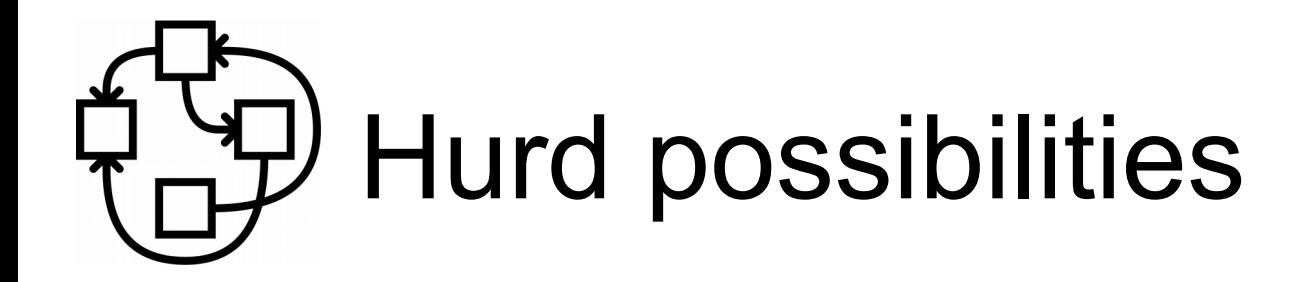

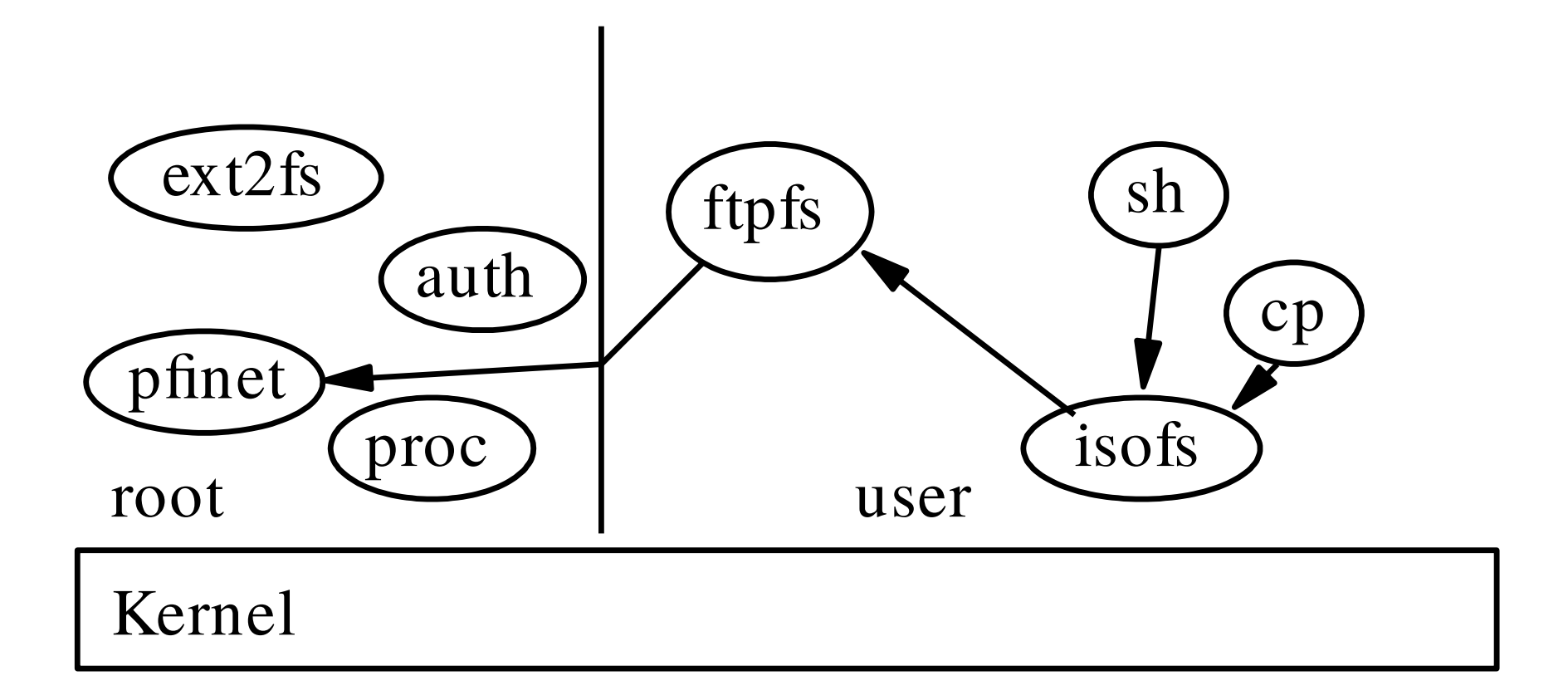

## **Hurd possibilities**

€ settrans -c ~/ftp: /hurd/hostmux /hurd/ftpfs /

(just once for good)

- $\epsilon$  settrans -a ~/mnt /hurd/iso9660fs ~/ftp://ftp.gnu.org/old-gnu/gnu-f2/hurd-F2-main.iso
- $\epsilon$  1s  $\sim$ /mnt

README-Or-FAIL

 $- - -$ 

- Only downloads what is needed.
- Can be permanently stored in ext2fs
- $\epsilon$  settrans  $\gamma$ .signature /hurd/run /usr/games/fortune

#### Example: interpose **TCP/IP stack**

- $\epsilon$  settrans ca \$HOME/servers/socket/2 /hurd/pfinet -i \$HOME/servers/tun0
- € openvpn ... \$HOME/servers/tun0 &
- $\epsilon$  remap /servers/socket/2 \$HOME/servers/socket/2
- €€€ wget www.gnu.org
	- My own translator
	- Can plug my own VPN software
	- Only wget accesses it (well, the shell too :) )

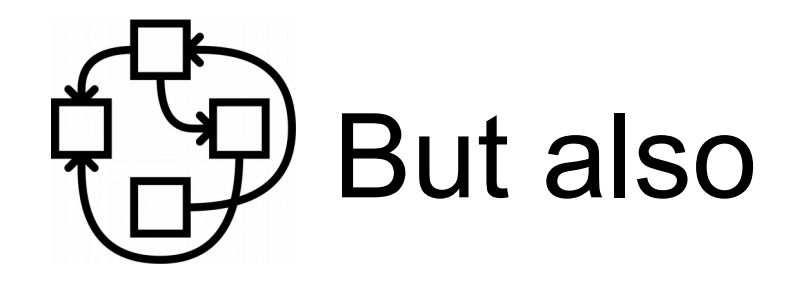

 $\bullet\bullet\bullet$ 

- € remap /bin/sh \$HOME/bin/sh
- € remap /bin \$HOME/unionbin
	- Check out Stow/Nix/Guix!

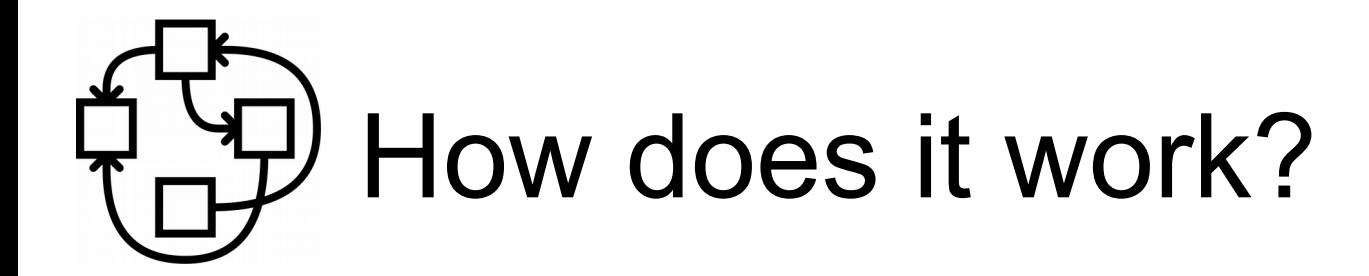

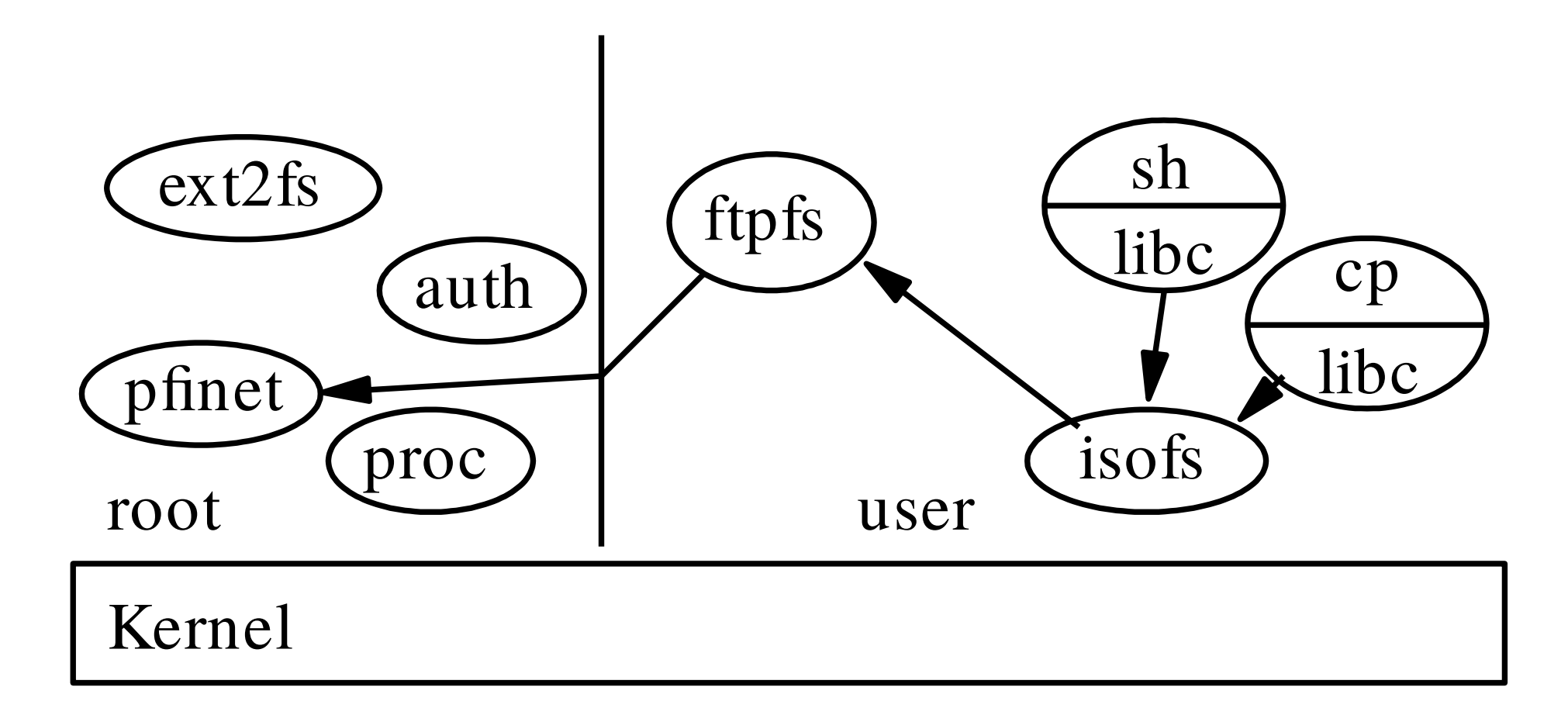

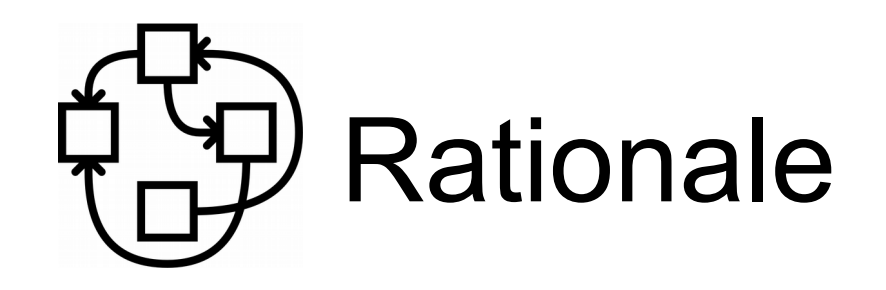

- **Everything** is an (interposable) RPC
- Translators exposed in the FS
- The user gets to decide what/how to interpose
	- Without need for costly ptrace or fragile libc symbols interposition.
	- **Native** fakeroot/chroot
	- Fully virtualized and fine-grained interface
- Just need to use what's provided by the admin, e.g.
	- \$HOME/
	- TCP/IP stack

and pile over it

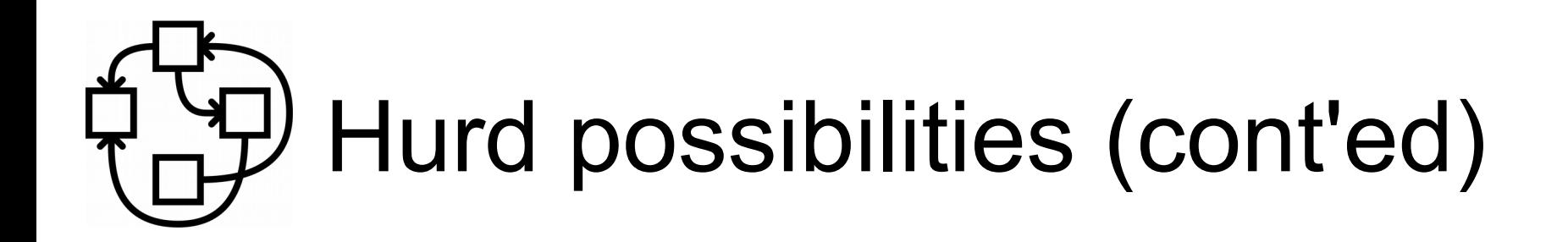

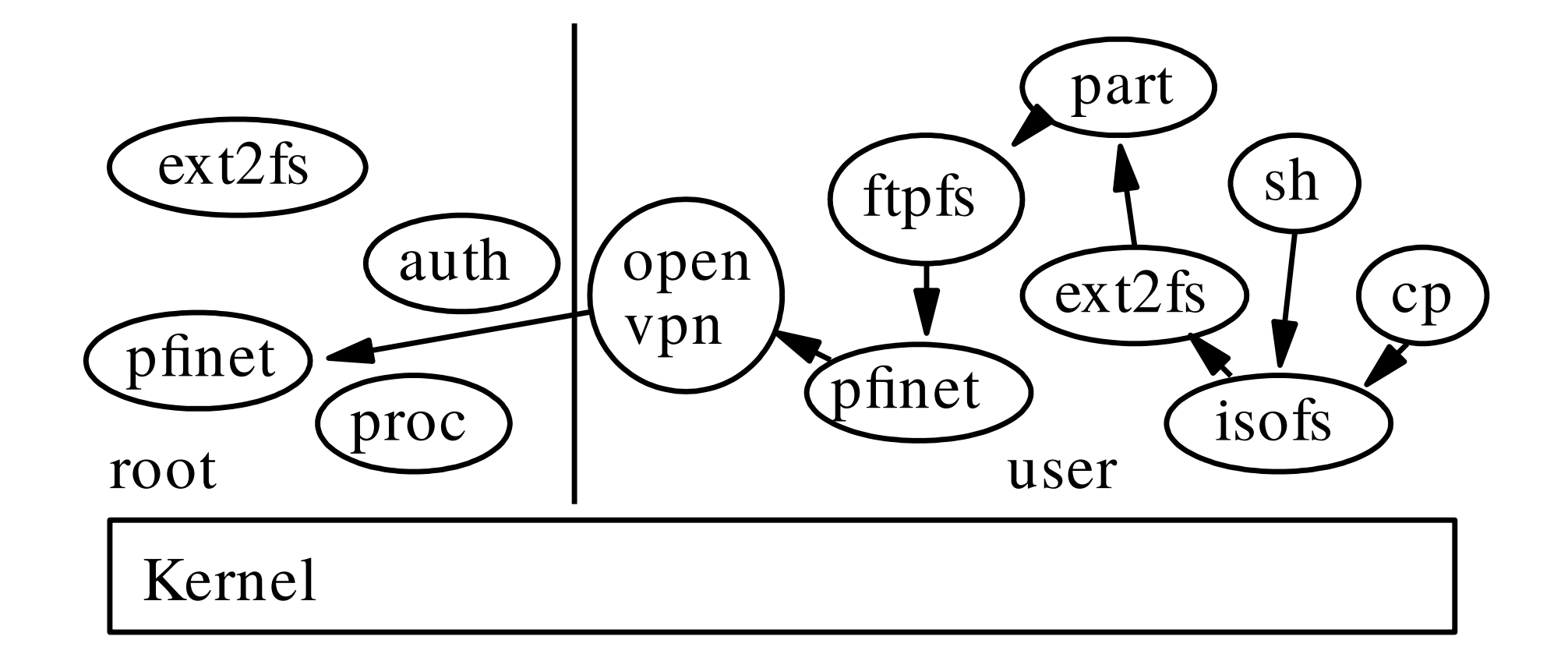

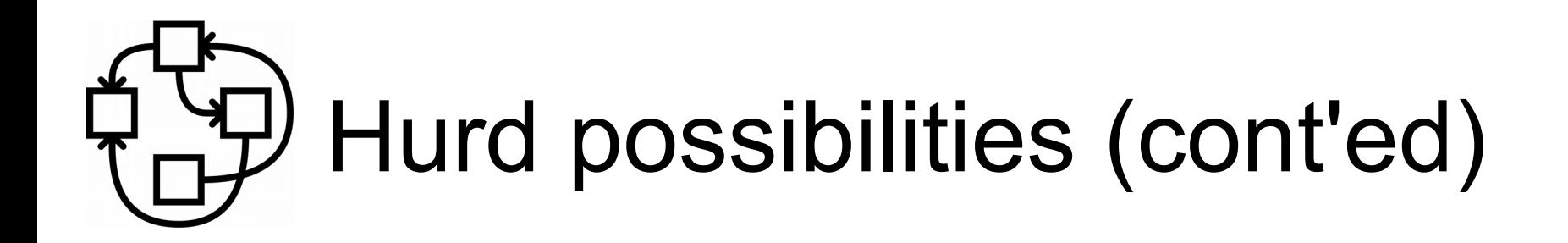

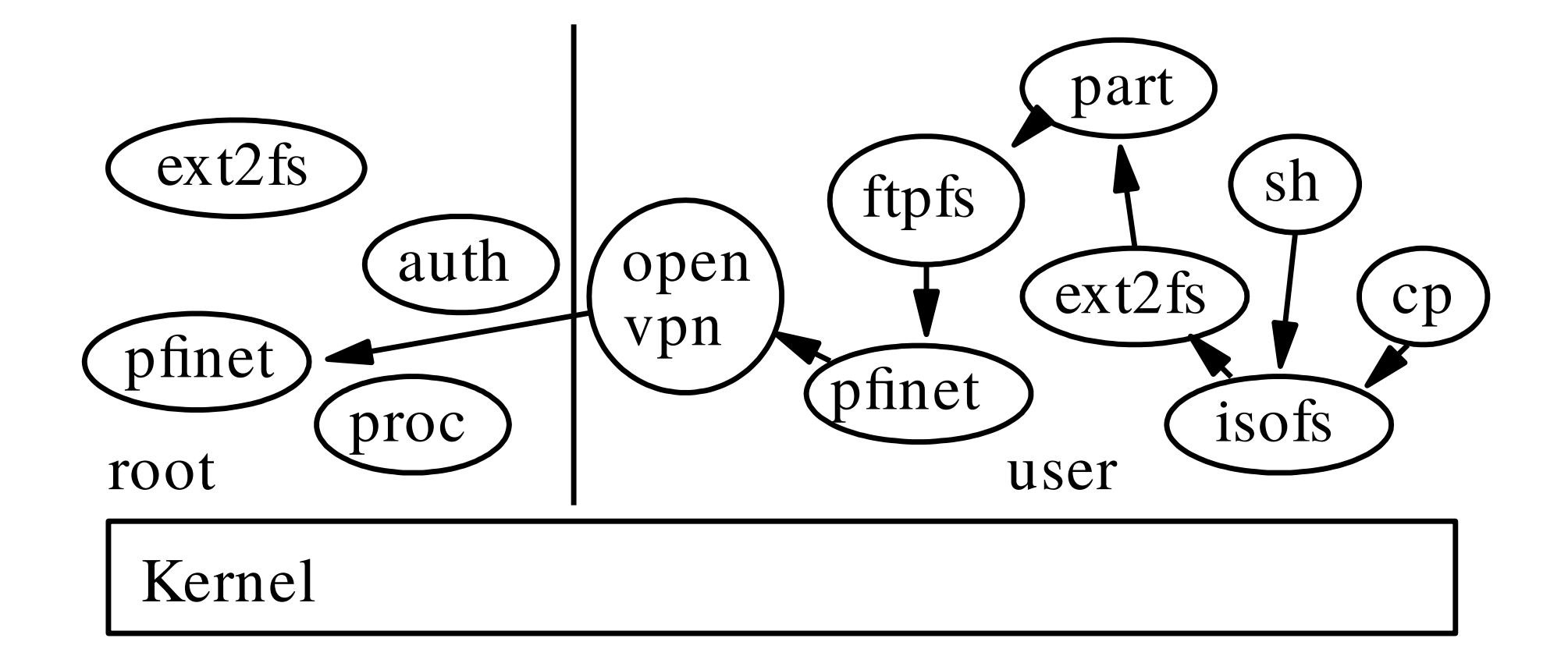

i.e. ISO image inside a partitioned disk image on ftp over a VPN

## Porting packages to hurd-i386

- This is essentially a POSIX system
	- So portable portable programs should just work fine
- Top dumb issues
	- Not linux or BSD? #include <windows.h>
	- Have mach.h? Must be MacOS
	- make -j  $\{(\text{prep} \dots / \text{proc/cpublic}) \rightarrow \text{make} -\text{j}\}$
	- #include <linux/limits.h>
	- hardcoded errno values
	- Missing -lpthread, -ldl, -lX11, ...
- See Hurd porter page's developer corner
- And PATH MAX not defined, as allowed by POSIX...

## PATH\_MAX is evil for you

Fragile semantic in POSIX

- Never meant to mean "reasonable size for a buffer containing a file name"
	- Linux' 4096 : a whole page, a whole TLB entry !
- Paths can actually be longer
	- "hidden", "protected" files?!
- Does that include the trailing \0? (not so clear in POSIX...)
	- Does your code actually properly handle that?
- A can of worms that nobody really tests...

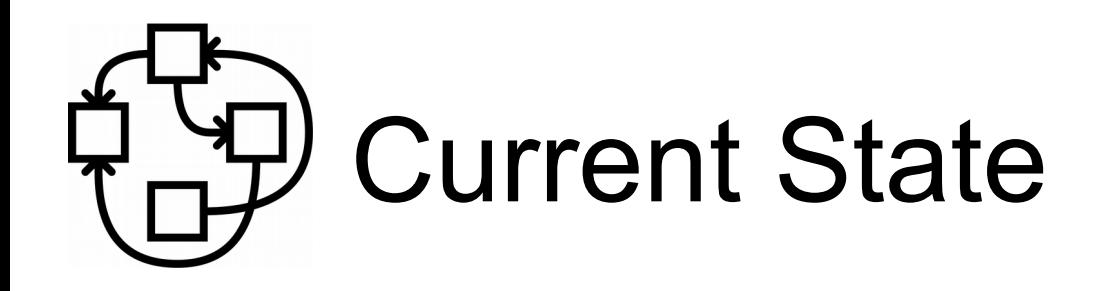

Hardware support

- i686
- start of 64bit support
	- Kernel boots completely, now missing RPC 32/64bit translation
- DDE Linux 2.6.32 drivers layer for network boards
	- In userland netdde translator!
- $\cdot$  IDE, Xorg,  $\dots$
- AHCI driver for SATA
- Xen PV domU
	- Required GNU Mach changes only
- Preliminary sound support through userland Rump
- No USB yet

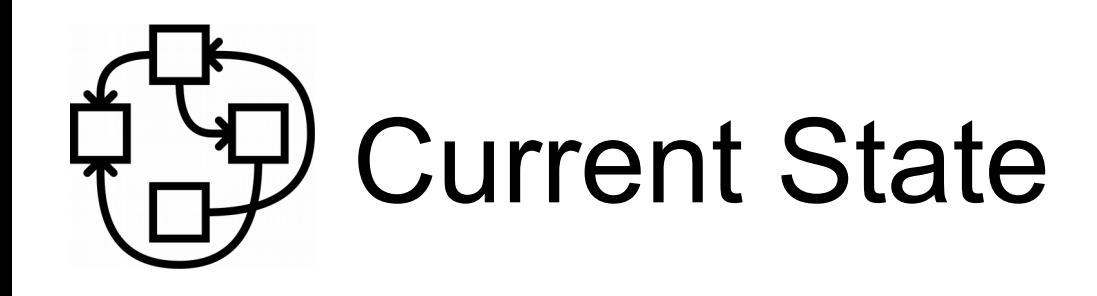

Software support

- Quite stable
	- Have not reinstalled boxes for a decade.
	- Debian buildds keep building packages, no hang after weeks!
- $\cdot$  ~81% of Debian archive builds out of tree
	- XFCE, almost gnome, almost KDE
	- Firefox (aka iceweasel), gnumeric, ...
- Standard *native* Debian Installer

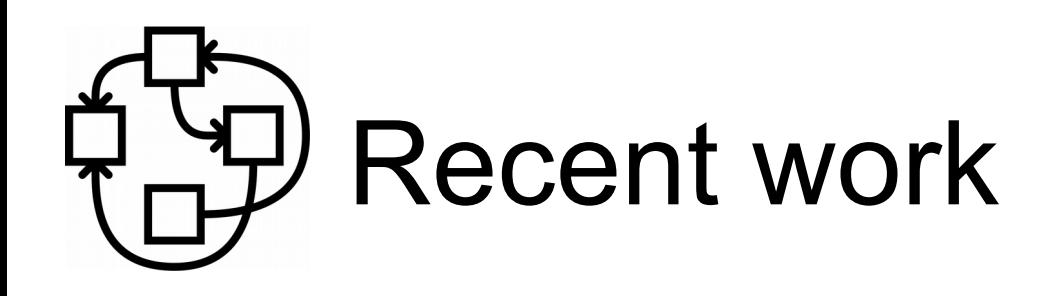

Special thanks to Justus Winter!!

- Init system decoupled
	- Allows to use standard Debian sysvinit scripts!
	- Using dmd for Guix & such
- Distributed mtab translator
- Various optimizations
	- Protected payloads
	- Lockless implementations
	- Paging management
	- Message dispatch
- Valgrind start-of-port

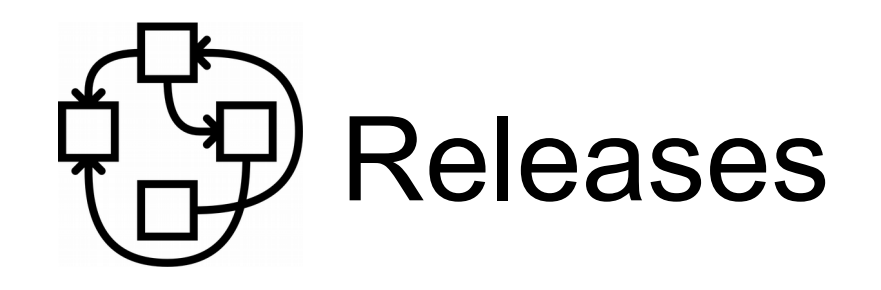

- Nice 0.401 release on April 2011.
- Arch Hurd LiveCD release on August 2011.
- Released Debian-unofficial
	- wheezy/sid snapshot CDs on May 2013 \o/
	- jessie/sid snapshot CDs on May 2015 \o/

### Removal from ftp-master

- Due since many years
- Not really useful to mirror all over the world anyway
- But beware of consequences
	- buildd.debian.org able to get fed from debian-ports?
		- Scheduled binNMUs for transitions
		- Losing this would be very tedious for ports maintainers
		- Exposure in e.g. http://buildd.debian.org/yourpackage
	- Toolchain version upgrades (gcc, perl)
		- Give \$WHOEVER\_DOES\_IT accounts just to be able to check those?
- In short, managing to get most support without extra load?

Conversely, those would help ports currently on debian-ports

- Real status for Second-Class Citizens
	- $\cdot$  BoF?

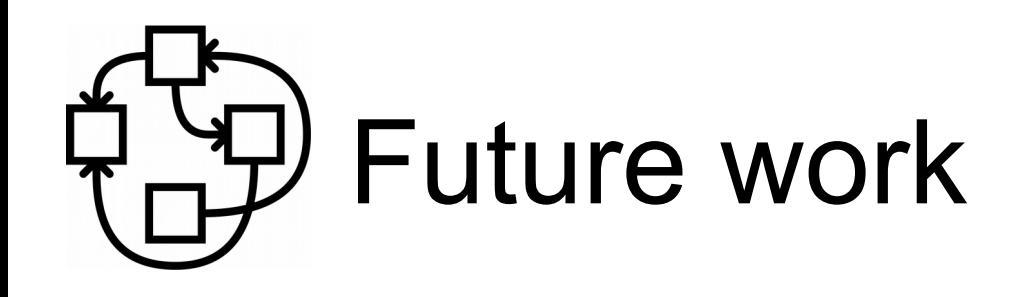

- Xen PVH support, X86 64 support
- Language bindings for translators (ADA?)
- Read-ahead
- {hdd, sound, usb}dde?
- Rump drivers?
- GNU system: Guix/Hurd?
- Startup in scheme?
- Your own pet project?

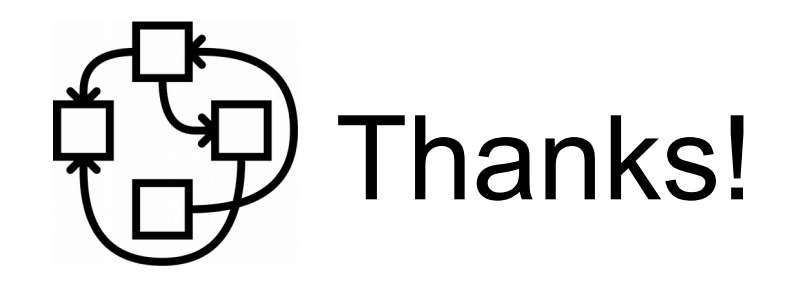

- http://hurd.gnu.org/
- http://www.debian.org/ports/hurd/
- http://people.debian.org/~mbanck/debian-hurd.pdf
- The increasing irrelevance of IPC performance for microkernel-based Operating Systems

http://citeseerx.ist.psu.edu/viewdoc/download?doi=10.1.1.37.9653&rep=rep1&type=pdf